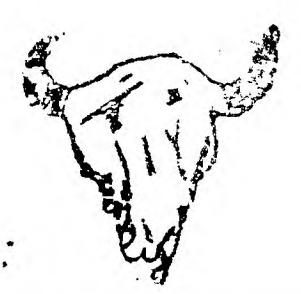

BIG SHY PRIERS F. O. BOX 1044 GREAT FALLS, M1 57403

APRIL 30, 1985 NEWSLETTER

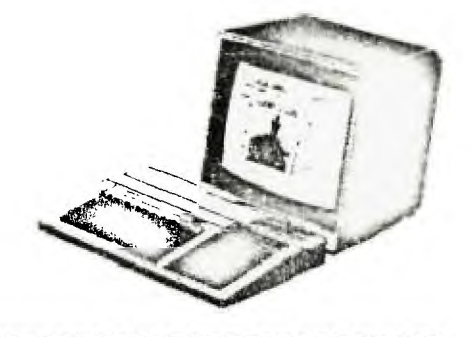

MAY HEETING

TUESDAY, MAY 14, 1985  $DATE:$ **TIME!** 7:23 PM (1900 HRS) PLACE: IRCA, 2301-19TH AVE SOUTH (Back of building) VISITORS ALWAYS WELCOME.

SPEAKER: DENISE WOLFF on Intermediate Basic: disc files, nested loops, muiti-dimensional arrays, and corrections to TI's book on BASIC programming.

 $\overline{4}$ 

\*\*\*\*\*\*\*\*\*\*\*THIS IS OUR 24th NEWSLETTER! \*\* TWO YEARS!! \*\*\*\*\*\* NEWSBITS \*\*\*\*\*\*\*\*\*\*\*\*\*\*\*\*\*\*\*\*\*\*\*\*\*\*\* \*\*\*\*\*\*\*\*\*\*\* APRIL MEETING was mainly an exchange, as Denise was ill and unable to make it. Her presentation will be at the MAY MEETING.

JUNE MEETING WILL BE Tuesday, June 11, 1983 on EDUCATIONAL COMPUTER USE.

Amnion Helpline offers a non-profit library of public domain software, reports MICROpendium Magazina. Dale Church called them and got a list of their availabl library (37 diskettes) and a list of 267 users groups minus 4 we have recent newsletters from: Front Range 99ers of 1722 N. El Paso St., Colorado Springs, Co 80907; Club 99 CUG of 1877 E. Farland St., Covina, CA 91724; Pocatello 99ers of 315 W. Center, Pocatello, ID 85204; and TI SIG of San Diego Computer Society, PO Bx 81444, San Diego, CA 92133. Amnion is at ! 16 Carl St., San Francisco, CA 94111 on phone (415) 753-5531, 9 to 4 Pacific Time. plus a contest. They also publish 2nd ed. of Seginning Assembly Lang. for T199.

COMPUTER CAMP at SALMON LAKE aponsored by IRCA and Coca-Cola Bottling Co. of GF. Camp A - June 17-23 \$100 by 6/1 or #70 by 5/17 Phone (406)727-8835 Camp B - Aug. 10-18 #120 by 7.31 or #90 by 7/31  $or 761 - 4632$ 

NEXT (MAY) NEWSLETTER DEADLINE TO EDITOR IS MAY 28 (OR JUNE 4 IF TYPED). WE CAN SURE USE MORE HELP WITH THE NEWSLETTER -- WITH TYPING, WRITING HIGHLIGHTS OR OTHER ARTICLES, VIEWPOINTS, OR EVEN II MATERIAL TO BUY, SELL, OR TRADE ANDNG MEMBERS.

CLUB OFFICEPS:

PRESIDENT: Vivian Woods 452-2491

PRES: Mary Severns 452-5248 | TREASURER: Sean Stephenson 727-0047 PUBLICITY CHAIRMAN: Danyl Wolff 453-1890 EDITOR: Valdon Hancock 454-3569 EXCHANGE COMMITTEE CHAIRMAN: Dale Church 452-4826

THANKS TO DARYL WOLFF FOR WRITING NEWSLETTER HIGHLIGHTS, DENNIS HEFFNER FOR WRITING HOME COMPUTER MAGAZINE HIGHLIGHTS, AND DALE CHURCH FOR MAKING THE MAILING LAEELS.

ANNUAL DUES SCHEDULE: \$15/FAMILY, \$12/INDIVIDUAL, OR \$9/STUDENT, PLUS ONE TIME FEE OF \$15 FOR THE EXCHANGE. OUT-OF-TOWN ONLY (NEWSLETTER ONLY): \$5/YEAR. \*MEMBERS!\* You are now being DROPPED from our mailing list if your dues 3 months or more in arears in dues! This will probably be your last asuslatter by mail whtil your dues are paid up, Indicated by a ned-asterisk next to your name on the address label. TRITON spring rP5 details - all should have received. Byron says their peripheral box deal is cheaper than wholesaie. HIGHLIGHTS OF THE HOME COMPUTER MAGAZINE V.5 NG. 1 (received 2/85): POBox 70288, Eugene, OR 97401 -PROGRAM LISTINGS: 1. THE ORGANIZER - TO STRUCTURE THOUGHTS/RECORDS: REPORTS, FILE MANAGER AND EDITOR, FOR OUTLINES. GOOD WORKING TOOL. AS (EXTENDED BASIC). 2. OUIZ FRINT - TO GO WITH QUIZ CONSTRUCTION OF LAST ISSUE OF HOM. B/XB. 3. LOAN CALCULATOR - PAYMENTS, AMORTIZATION, ETC. S (BASIC, CONSOLE). 4. KORS-ELF - TYPING TUTOR AND DRILL GAME. MD. 5. ORBITAL DEFENDER - A SPACE WAR GAME. E CR XB. 6. BACKGAMMON - A SPACE WAR GAME. B OR XB. 7. WORM WOOD - A GRAPHICS BASIC ROUTINE. 8. LOGO SAILING - 2 PLAYER RACE GAME, GRAFHICS - FOR LOGO. -ARTICLE ON LINKING HOME COMPUTER TO AMATEUR RADIO OPERATIONS. -MORE RUMORS ON PRODUCTION OF A 64K COMPUTER UPWARD-COMPATIBLE wITH TI99. -REVIEW OF HP THINKJET FRINTER. VERY QUIET, EASY TO USE, FAST. SPRAYS JETS OF INK, BUT BEST WITH MORE COSTLY FAPER. EXPENSIVE - \$500. -GAME REVIEW: KING OF THE CASTLE. VERY FAST ASSEMBLY LANGUAGE ARCADE GAME. CHALLENGING AND ENTERTAINING BUT LITTLE VARIETY. -TIPS TO IMPROVE PROGRAM EXECUTION SPEED WITH XE: TURN PRESCAN OFF AND ON! TURN OFF MOST OR ALL SPRITES. HIGHLIGHTS OF THE HOME COMPUTER MAGAZINE V.5 NO.2 (received 4/85) HPPOGPAM LISTINGS: 1. IT FIGURES - A HANDY MATH TOOL FOR USE OF UF TO 3 VARIABLES TO CREATE AND CALCULATE COMPLICATED FORMULAS. XBASIC. 2. SWITH 'N' SPELL - SPELLING FRACTICE - UNSCRAMBLE WORDS W/LEAST MOVES. 3. LASERITHMETIC - EDUCATIONAL GAME FOR BASIC MATH SKILLS. BASIC OR XB. THE ORGANIZER REPORTS, PRINTING - FOR PROGRAM IN LAST ISSUE OF HOM. XB.  $4.1$ 5. EVACU-POD - DELICATELY GUIDE SPACESHIP ON RESCUE. SPEED & SKILL. XB. 6. MUSIKEY - SOME QUICK TRICKS TO MAKE TO AN ORSAN WITH 3-PART HARMONY. HPEVIEN - MORMAN BIRA IOSTARRENS OPAN ENTANGION DON CARD FOR USE OF NOST OF THE MANY CP/M PROGRAMS. A QUALITY PRODUCT EASY TO SET UP & UNSE. #595. -REVIEW OF DRAGON MIX: TRADITIONAL VIDEO GAME BY TI FOR FRACTICING MULTIPLICATION AND DIVISION. OK GAME SUT NOT VERY STIMULATING. -HELPFUL ARTICLE ON DATA BASE SYSTEMS. STEPS IN DESIGN AND USE OF DATA

-HOW TO BEST USE LIMITED 16K BY NUMERIC COMPATION.

BASE, REWARDED DY EACH OF CREATION AND VSEFULDESS.

#### HIGHLIGHTS OF THE MARCH '25 MICROPENDIUM

- $1.$ RUNDOWN ON VARIETY OF BULLETIN BOARD SYSTEMS THAT OPERATE ON THE TI99/4A.
- 2. NEW COMPUTER, TI-COMPATIBLE, TO BEBUT AT JUNE CONSUMER ELECTRONICS SHOW, - 128K RAM, 9995 CHIP, MUCH FASTER, 80 COLUMN CAPABLE. IF YOU HAVE SUGGESTIONS, OR \*ESPECIALLY\* TO ENCOURAGE IT, WRITE TO COMPUTER, c/o MICROPENDIUM, P.O. BOX 1343, ROUND ROCK, TX 78688. 99ers NEED IT!!!
- $\mathbf{3}$ . REVIEW OF MORNING STAR CF/M CARD - FAIRLY GOOD, BUT EXPENSIVE (#495) WITH EXPENSIVE SOFTWARE, ONLY SESD DISK. CONSIDER A CF/M COMPUTER.
- REVIEW OF MYARC'S WINCHESTER DISK DRIVE, NOW HOT PRODUCED OR SOLD.  $4.$ VERY GOOD; HARD DISK DRIVES HAVE MANY ADVANTAGES, BUT \$2100.
- S. REVIEW OF SHETCH MATE, TO GO WITH SUPER SKETCH GRAPHICS BOARD LETS YOU SAVE TO DISKETTE OR PUT ON PRINTER. NUST HAVE WIDGET, 46K. EXCELLENT.
- 6. REVIEW OF BMC COLOR MONITOR, #268. VERY SOOD BUT POOR DOCUMENTATION.
- 7. FREEWARE (OR NEARLY SO) -LOTS AVAILABLE. WILL PROVIDE AT COST, FORTH LOADER, TI'S SUPPER BUGGER, AND ENHANCEMENTS.

HIGHLIGHTS OF THE FEB '85 ATLANTA CALL NEWSLETTER PSBox 19841, atlanta, Ga 30325

1. SURVEY OF NEW HARDWARE AND AVAILABLE DISK DRIVES.

 $-3-$ 

- 2. FORTH SHORT WORD PROCESSOR, AND DIGITAL CLOCK PROGRAM LISTINGS.
- 3. TI-WRITER GLITCH WITH KEYBOARD LOCKUP, FILES ARE STILL IN THE P-BOX! ALSO, CAN BE USED AS A DATA BASE. FILES ARE ALPHABETIZED.
- 4. LISTING TO DRAW MICKEY MOUSE; ALSO ASSEMBLY LANG. SCREEN DUMP.
- 5. CHANGE CURSOR SHAPE, SCREEN COLOR FROM XB COMMAND MODE. LISTINGS FROM THE VALLEY 99'S OF COLUMBUS, GA.
- 5. LIST OF 100 USERS GROUPS THAT ATLANTA TRADES NEWSLETTERS WITH, PLUS 4 NOT ON AMNION'S LIST: SACRAMENTO, CA; AKRON, OH; AND FROVIDENCE, RI AND PRERO US ASSOC.

#### PERFORMANCE TIP

If for some reason it is not user-friendly enough to access a record randomly by its record number, and you decide to use sequential access checking the "key" wanted to every record read, it is a lot faster (this cut my search time in half) to have the key fields at the beginning of the record. Only input the key fields (statement 40) until the match is found. Then input the other necessary fields (statement 90). The reason for th performance increase is the difference in the amount of time that it takes to move the extra fields into the I/O Buffer. For example, to find a name: 10 OPEN #2: "DSKI.NAME", INTERNAL, SEQUENTIAL, FIXED, INPUT 20 INPUT "NAME? ": INAME 30 FOR RECORD=1 TO LASTREC 40 INPUT #2:NAME. 50 IF INAME=NAME THEN 90 60 NEXT RECORD

70 PRINT "NOT FOUND"

80 GOTO 20

98 INPUT #2:STRADDR, BOXADDR, CITY, STATE, ZIP, PHONE

100 PRINT NAME:STRADDR:BOXADDR:CITY&", "&STATE&" "&ZIP:PHONE 110 GOTO 20

> Take it or leave it. Denise C. Wolff

FEBUARY 1985 NEWSLETTER HTGHLTGHTS

CHUG BOX 136, HIXSON, IN 37343

PHONE DIALER PPOGPAN in BASIC by LAPPY BRYANT

CALGARY PRers HG NEWSLETTER

IT FORTH DISK COPY Poutine. COPIES a DISK in ONLY 3 PASSES. LEVEL ONE DISK DRIVE READ/WRITE ACCESS.

LEHIGH UG P.O. 80X 4837, 1501 LEHIGH ST. ALLENTOWN, PN 18103

DETAILING FRASIC'S ASSEMBLY LANGUAGE ENVIORNMENT ASSEMBLY LANGUAGE (AL) SUBPROGPAN...LINKAGES AL: the RULES of the PAAP AL: PILGPAN'S PPOGRESS AL: GRIST FOR THE MILL AL: SPRING FLOURS

CLUB 99 NEWSLETTEP 1877 E. FARLAND ST., COVINA, CA 91724

BINARY SEARCH: A SORTING ALGOPITHM SURGE SUPRESSOR...FPOM CLUB 99 (ATTLEBOPO, MA.) USING STRINGS (PART III) ... by VINCENT PALAZZOLO

THE FPONT RANGER C/O 1722 N. EL PASO ST., COLORADO SPPINGS, CO 80907

#FEBUARY 21 MEETING...TWO SPECIAL GUESTS...LEON WFED AND RPAD BRADLEY FROM T.T.# \*TWO ENGINEERS TRANSFERRED FROM LUBBOCK, WHERE THEY WORKED ON THE 99/4A. \*\*\*\*\*\*\*\*\*

TREASURER'S REPORT.........OUTSTANDING PROGRAMMING TIPS AND REVIEWS by JOE NUVOLINI PRODUCT REVIEWS (PRINT BUFFER AND PTEPM99, A TERMINAL PROGRAM (300-1200 BAUD). **BOOTING THE FORTH SYSTEM** 

THE R O M NEWLETTER, 17301 SANTA ISABEL ST., FOUNTAIN VALLEY, CA 97708

\*\*PERSONAL RECORD KEEPING (PRK) / RASIC by NEWT ARMSTRONG \*\*\*\*\*\*\*\* \*\*DID YOU KNOW THAT YOU CAN CALL 7 PPK SUBPROGRAMS\*\* FROM TI 24SIC IF YOU HAVE\*\* \*\*THE MODULE INSTALLED? 5 OF THESE ALLOW YOU TO CPEATE AND ACCESS PPF-FOPMAT \*\* \*\*FILES, AND THE OTHER HAVE THE VERSATILITY of the ACCEPT AT and DISPLAY AT  $++$ \*\*EXTEMDED BASIC STATEMENTS.\*\*\*\*\*\*\* ¥¥ \*\* WE HAVE NEWT'S PRK PROGRAMS ON CASSETTE.. I AM SORPY I HAVE NOT PEVIEWED IT.#\* MODEN USER'S LIST ASSEMBLY #2 THE FORTH DIMENSION #1

PRACTICAL USES FOR THAT 8K! AN 8K BLOCK OF MEMORY SET ASIDE BY XBASIC FOR AL.

**121** 

#### **Copyright 1995**

**TIGERCUB SOFTWARE 156 Collingwood Ave. :Columbus, OH 43213** 

**Distributed by Tigercub Software to TI-9914A Users Groups for promotional purposes and in exchange for their newsletters. May be reprinted by non-profit users groups, with credit to Tiotrcub Software.** 

**The entire contents of Tips from the Tigercub Nos. 1 through 14, with more added, are now ivailiole as a full disk of 50 programs, routines and files for just \$15.00 postpaid!** 

**Nuts & Bolts is a Cahill of 100 (that's right, 100!1 Magic utility subprograms in MUSE format, ready for you to merge into your own proories. Contents include 13 type fonts, 14 text display routines, 12 sorts and shuffles, 9 data saving and reading routines, wipes, 8 pauses, 6 music, 2 protection, etc., and now**  also a tutorial on using suborooraas, all for sust **\$19.95 postpaid!** 

**And I have about 140 other absolutely original programs in Basic and 1Basic at only \$1.00 each!iplus \$1.50 per order for casette, packing and postage, or \$3.00 for diskette, Pen) bole users groups charge their members that such tor public domain programs! I will send you my descriptive catalog for a dollar, which you can then deduct from your first order.** 

**I thought that my 28-Column Converter, is Published in Tips 1115, was** 

**finally foolproof, but someone found a way to print a program Incorrectly with it!** 

**I's sure you know that characters 127-143, and on up to 159 in Basic, can be reoefined and used in graphics. You probably also know that these redefined characters can be put into PRINT or OISPLAY AT statements, by holding down the CTRL key as you type than. If you load a program containing such receftned characters and LIST it, they will appear as blanks. If ynu PUN the erecrea, so that they are redefined by the CALL CHAR statements, and then LIST it again, they will scow up in their redefined form - but if you print out the program on your printer, they will still appear as blanks. So, before you publish a program, it's a good idea to RUN it and LIST it, and look** 

**ior any of those gremlins. If you do want to publish such a program, this fix will take care of it by underlining all characters that must be typed with CTRL down (except that lower case v is typed with FUN down). It's slow, so only use it when you need to.** 

**190 IF UWE' THEN 195 is PR INT 121".TL 1261941" 1: PRIN I 12:".11. i23:641" si PRINT ;20.4 125i381" si PRINT 12 0.TL 1241421" is PRINT 42t' .TL 92:46C :: PRINT e20.NF** 

195 PRINT "Does the program contain<sup>\*</sup>i\*redefined characte **rs aoove":"ASCII 126? (YDN)" 196 ACCEPT AT(24,11VALIUAIEl "Yellselis 282 IF Mee" THEN 290 283 FUR J=1 TU LEN(LS) 284 OABCISEee(l.1,J,11)11 IF Ae127 THEN L2** ■ **LPACHR\$1Ali 6010 258 285 IF 0127 THEN 0118 ELSE IF 0 128 THEN 044 ELSE IF** 

A\*155 THEN A\*46 ELSE IF A\*15 **6 THEN Aet9 ELSE IF A'157 TH EN A'bl ELSE IF A\*158 THEN A '56 ELSE IF 0159 THEN 057 ELSE 0A-64 286 L2\$el.21&CHR1;27)&CHR\$145** 

**)&CHR11(1) ICHR\$ AACHR1(27)1/C HR\$1451eCHR\$(01 288 NEXT 3 is 1.01.2\$ is L2le** 

**That should do it, unless the number of added control characters stretches the line beyond 80 characters. Such is the case with the following, which I had to type in aieually lit also contains low . ASCII characters which the printer misinterprets as controls).** 

#### **TI6ERCUB CHALLENGE**

**100!The Unprintable Unkeyibl e Proves!** 

**110!To shuffle the numbers 1 to 255 into a random sequen cm witnout duplication 120!The strings contain the ASCII characters 1 to 127 an d 128 to 25! 130'Most of the ASCII charac** 

**ters below 32 or above 159 c ennot be input from the keyb oard** 

**140!So how was this program programmed?** 

## **150 Mee"**

**!'"ettee'Oefe-e/0 123456789WW@ABCDEF6HIJKL MNOPORSTUVWXYZE\le'abcdefgh iiklanotirstuvwxyzil)"**  160 **M2\$**  $\frac{1}{2}$ 

### **170 fle\*H\$W12\$**

**1\$0 L=LEN111\$1:i RANDOMIZE XeLeftLBRNDellt: NeA5C(SE61 01,1,111:: MIRSE64(M1,1,1-1 1&SEbeiti\$ <sup>1</sup> 101,LEN(e\$11 190 PRINT Nisi IF LENIM\$130 1HEN STOP ELSE 130** 

•

**GROCERY SHOPPIN6 LIST** 

**Are you desperate for some way to convince your wife that your computer and PEB and printer and all are not just a too-expensive plaything? Maybe this will do the job.** 

**The first thing to do is to prepare a file of the grocery items she eight want to buy. It will be especially useful if you can list the items in the sequence in which she will come to them in the aisles of her favorite store. This little program will set up the file. Type END when you are finished.** 

100 OPEN 01: "DSK1.BUYLIST".0 **UTPUT 110 INPUT AS 120 IF AM="END" THEN 150 130 PRINT 140 6010 110 150 CLOSE el** 

**If you have TI-Writer, you can also use that to create the file, edit it and add to it - but BE SURE to delete all the carriage return symbols and any blare,**  lines at the end. Save at **under the filename BUYLliT.** 

**Next, this progras will hopefully get your mife to actually sit down at the keyboard and try out your computer. It will co through the list and ask 14 she wants to buy. if** she **types in any quantity other than 0, it will output the item name and quantity to the printer. At the end, she will be given the opportunity to add any other items.** 

**100 CALL CLEAR**  110 OPEN #1:"DSK1.BUYLIST", I **NPUT**  120 OPEN **821 "PIO" 130 LINPUT 11:A\$ 140 IF EOFII1THEN 210** 

150 DISPLAY AT (12.1) 185 160 DISPLAY AT (12, LEN(A\$)+2)  $1"0"$ 170 ACCEPT AT (12.LEN(AS)+2)S  $12E(-4)10$ 180 IF 8=0 )HEN 130 190 PRINI #2:A5&" "&STR\$(@)& <sup>#</sup> \*\*\*CHK#(175) 200 6010 130 210 DISPLAY AT(12,1): ADDITI **GRAL? Y\*** 220 ACCEPT AT(12,13)VALIDATE  $($ "YM")SIZE(-1)1U\$ 230 IF US="N" THEN 300 240 DISPLAY AT (12, 1) : "ITE8?" 250 ACCEPT AT(12.7):A\$ 260 DISPLAY AT(14.1): "BUANTI TY<sub>2</sub>. 270 ACCEPT AT(14,11):2 280 PRINT #2:A5&" "&STR#(@)& " "SCHRS (175) 290 6010 210 300 CLUSE #1 310 CLOSE #2 320 END

The list will be in enlarged print, so that no one in the store will see her outting on her reading spectacles. And after each item and quantity is a blank square to be chocked off when she bicks up the item.

You gight also coint out that she could use the checkoif blocks to mark the itees she has coupons for. and she could got down nrices on it to be sure she isn't cheated  $\mathbb{R}^+$ the checkout counter, or to shop for **better** bardains elsewhere.

The program is set up for the Geaini printer. You may need to change the "PIO" to the name of your printer. and other printers may not the **ODAN** block have. character CHR\$(175) available.

Of course, you can also use this program for more important things, such as shopping for computer software....!

If you type the period key while holding down the

the printer CTRL kev. interorats the resulting CHR9(27), blank space as even though the coaputer 1t knows  $11$ really CHR\$(155). Since CHR\$(27) is the ESC or "escape code" which tells the printer to interpret the follosing function characters as. command codes, you can for instance set up the printer  $+nr$ eachasized double-struck double-width underiined italics by OPEN #1:"PIO" is PRINT #1:" E S W"&CHR\$(1)&" -"&CHR\$(1)&" 4 ". usina CTRL . in the  $\mathbf{I}$ have been blanks. overlooking another **very** usetul feature. the skio-over perroration. PRINT #11" Nº&CHR\$(6), again with CIRL . in the plank. causes the paper to advance to the top of the next page when there are only 5 lines ieft at the bottom of the page (providing that you started at the top, of course). This gakes it possible to LIST "PIO" a

 $-6 -$ 

prooras, or PF P10 +roa TI-Writer Editor, without printing right across the dertorations.

Ghosts! Did you ever read data from a file, and find that you were catting data from a file that was no longer on the disk? it can happen, at least if you are reading from a RELATIVE tile in the UPDATE mode, When you delete a file, only its address is actually deleted - the data remains on the disk until it is overwritten by a new file. If the new file is shorter than the old one, and you try to read beyond the end of the file. you may awaken the ghost!

Are you saking use of those special characters that are available on your Gemini printer? You didn't know about them? Try this. 100 GPEN #1:"PIO" zz 110 PRINT \$11" (hold down the CTRL key and type 1234567/ and then hold down the FCTM key and type <>>><>>>O:BHJKLMNQY ) ". RUN . Surcrised? Some of those can be very usaful. such as the true division sign that you get with FCTN H. There are many more of these that you can access by CHRS. For a conclete list of them and thair CHX\$ codes, run this -100 OPEN #1:"PIO" 11 FOR CH=160 TO 254 11 PRINT 31:C/H:CHR#(CH):1: NEXT CH 11 CLOSE #1, Unfortunately. these can't be used out of Ti-Mritar.

Here's a handy. little routing to practice up on your typing.

100 CALL CLEAR 110 CALL CHAR (94. "3C4299A1A1 994230\*) 120 CALL SCREEN(5) 130 CALL VCHAR (1, 31, 1, 96) 140 CALL COLOR(1.8.16) 150 FGR SET=2 TO 12 150 CALL COLOR(SET.2.16) 170 HEXT SET 180 PRINT TAS(10) | "TIGERCUB" t : 1AB(8); "TOUCH-TYPING"; :T A9(11);"TUTOR": :TAB(9);" T idercub Software": : 190 REM by Jim Peterson 200 PRINT " Match the scree n, not the't" keyboard:"; i" Latters and numbers will\* 210 PRINT " appear on the sc reen orid't" in position cor responding'i" to their keybo ard position."! !" Type the a and they will\* 220 PRINT \* disappear." : : : \* Press any key\* 230 CALL KEY(0, K, ST) 240 IF ST=0 THEN 230 250 CALL CLEAR 250 CALL CHAR 132, "FFB0808080 60908\*) 270 CALL VCHAR(1,30,1,192) 280 CALL HCHAR (14, 1, 1, 384) 290 CALL VEHAR(1,4,1,14)11 C ALL VEHARIS, 6, 1, 11111 CALL V CHAR(8,7,1,6) ## CALL VCHAR(1 1.8,1,3):: CALL VCHAR(8,29,1

(ه. 300 CALL VCHAR(11.28.1.3) 310 GALL CHAR(48, "003A444C54 644488\*) 320 KEY##\*1234567890#0HERTYU IOP/ASDF6HJKL:"&CHR\$(13)&"ZX CVBMM.." 330 RANDONIZE 340 K=ASC (SE&# (KEY\*, INT (423R ND+1).1)) 350 EDSUB 370 360 6070 420 370 X=POS(KEYS, CHR3(K), 1) 380 Y=ABS(X)(1)+ABS(X)22)+AB  $6(1)331+1$ 390 R=Y#3 400 C=((X-ABS(Y)()#(Y-1)#11)  $$2) + 4 + V$ 410 RETURN 420 CALL HCHAR(R, C, K) 430 CALL KEY(3.K.ST) 440 IF ST=0 THEN 430 450 60SUB 370 460 CALL 6CHAR(R.C.6) 470 IF 6(>32 THEN 500 480 CALL SOUND (-100,110,0,-4  $.0)$ 490 6010 340 500 CALL HCHAR(R.C.32) 510 CALL SOUND(-100.1000.0.1  $005, 01$ 520 6010 340

Here's one for the kids to have fun with. I's sorry I lost track of xho published it.

100 CALL INIT 11 FOR J=1 TO 100 13 PRINT J 11 FOR P#1000 TO 1 STEP -J 13 CALL LOAD(-31456.P)11 NEXT P 11 NEXT 7

**MEMORY FULL.** 

Jim Paterson

# COURTESY: EUGENE 99/4A USERS GROUP

 $P.C.Box$   $11313$ <br>EVGENE, OR<br>EVGENE, OR  $97440$ 

Ryte Date HEHBER HALIBURTON CHAMBER OF COMMERCE BOX 210 MOUNTAIN STREET

HALIBURTON, ONTARIO KOM 1SO CANADA (705) 457-2774

31 JANUARY/85

Dear Users Group.

IMPORTANT ANNOUNCEMENT FOR ALL TI 99/4A OUNERS!

A NEW COMPUTER - based on the successor to the 99/4A: the "99/8", has been developed by one of the foremost II support companies. Fully hardware and software compatible, this machine promises to revive the huge TI 99/4A world. This new computer goes beyond the unreleased 99/8 in aeveral important ways.

The formal release is scheduled for the June 85 Consumer Electronics Show. Beta testing is slated to begin as soon as the printed circuit boards roll off the production line. Full scale production hinges upon the interest and response generated smong TI users in North America. Daing long term, die hard TI enthusiasts, we intend on supporting this new machine fully. As the company as not officially announced public availability and FINAL system features, we have been asked to not reveal certain information at this time. The new computer will be produced and marketed under a different company name as well. We are working on datermining the level of interast. To be first and foremost, everyone is offered the first newsletter and initial users support for this mathine (and the 99/4A) free of tharge. Write us with a solf-addressed large envelope - #10 or larger - and will send you the first copy free of Charge. Pass this along to your friends and associates. We would appreciate postage costs - US stamps cannot be used from Canada.

You can be assured that your system will not become obsolete. We understand that existing TI equipment can be used with this new computer! It was only a metter of time before someone took advantage of the superb technology represented by the 99/4A.

We would also like addresses of TI users groups you may know of. Several groups have come to our attention that were not listed in our files. We are also seeking assembly language programmers who wish to provide programs for this true 16 bit - 10 megahertz computer. Code is fully compatible with the 9900 chip.

As per our last letter, we are interested in users group newsletters to provide a forum for information resources among all TI owners here and abroad.

Looking forward,

Bruce Ryan<br>Bruce Ryan

**Construction of the Construction of the Construction** 

FEE, S. AND FO, ES

THE FOLLOWING IS A LIST OF PEEKS AND FORES (CALL LOAD) THAT CAN BE UESED WITH EXTENDED BASIC AND MEMORY EXPANSION . EXAMPLES OF USING THESE COMMANDS ARE AS FOLLOWS :

CALL INIT

CALL FEEM(2,X,Y) THIS RETRIEVES VALUES OF X AND Y

CALL LOAD (-21304.X.,) THIS PONES X AND Y VALUES INTO MEMORY.

ADDRESS : PARAMETERS : DESCRIPTION (EXTENDED BASIC) ------- ----

2 : PEEL X. 1 : RETURNS VALUE OF POME (-3180.0.16) -26672 : FEEH & OF 96 : #0 SFEECH NOT AVILABLE \*96 SFEECH AVILABLE -TIT44 : FOHE 0-15 : CONTINUE LAST SOUND 0=LOUDEST 15= QUIETEST -31748 ; -31748 : POLE 0-255 ; RATE OF FLASH OF CURSOR AND SOUND TONE FATES +TIPBE : POKE 150 : BUANH SCREEN WHEN NEXT KEY IS HIT -31786 : POLE 191 : DISABLES SFRITE MOTION AND AUTOMATIC SOUND -31788 : POME 224 : NORMAL SPRITE MOTION AND BOUND -31788 : FOLE COS : MAGNIFIED SPRITES +31788 : POME 226 : DOUBLE SIZED SPRITES -JITEB : FOLE 227 : MAGNIFIED AND DOUBLE SIZED SFRITES -T1788 : POLE IC2 ; MULTICOLOR MODE IN 48 BY 64 SQUARES -31794 : FEEH 0-255 : CALL SOUND TIMER VALUES FROM 0 TO 255 GOUNTS -TISC4 : POFE A, f : RETURN TO TITLE SCREEN WITH VALUES RETURNED FROM CALL CALL FEEH (2.X.Y) X=0 Y=15 WORKS +11806 : PONE 0 : RESETS TO NORMAL THE FOLLOWING PONES AT -31806 -31606 : FOHE 16 : DISABLES QUIT HEY INTERUPT (FUNCTION =) -3:806 : FOME 32 : DISABLES SOUND +31800 : FOLE -TI : CONTINUOUS SOUND +31806 : PONE 64 : DISABLES SPRITE MOTION +31806 ; FOFE 129 ; DISABLE QUIT HEY, SOUND, SPRITE MOTION -TIBOB : PEEN X, Y : TWO RANDOM NUMBERS RETURNED AFTER RANDOMICE IS USED -31660 : FORE 4 : WILL GO TO BASIC ATER NEW IS TYPED -T1860 : POHE 8 : AUTOMATIC RUN OF DSK1.LOAD -JIB66 : PEER X, M : RETURNS THE ADDRESS OF END CPU PROGRAM AS Xo\*Y -Jiada : POHE O : ENABLES BREAK (FUNCTION 4) -31873 ; FOLE 3-30 ; COLUMN ON SCREEN TO START PRINT -T1877 : PEEN X : XIDE SPRITE COINCIDENCE X645 FIVE SPRITES IN LINE -31878 ; FEEM X POKE 3; HIGHEST NUMBER SPRITE IN MOTION (0 ALL SPRITES STORED) FOLE O STORE NOTION -J1879 : PEEH A : TIMER FOR VDF INERUFTS EVERY 1760 SEC (0-155 -T1880 : FEEH X : RANDOM NUMBER (0-99) AFTER USING RANDOMIZE -31884 : FOLE 0-5 : CHANGE LEYBOARD MODE AS IN CALL MEY +D1888 : POHE AD. 255 : DISABLE DISH DRIVE THEN TYPE NEW TO FREE MEMORY +31888 : FOLE 55.215 : ENABLE DISK DRIVE THEN TYPE NEW TO BET BUFFERS -JI9JL : POHE I : UNFFOTECT EXTENDED BABIC PROGRAMS -TISTI : FOLE 2 : SET COMMAND MON WARNING MEXT"<br>-TISTI : FOLE 4 : SET COMMAND MON WARNING BTOF MATIFIL : FOLE 16 : SET COMMAND INFACE" -TISTI : FOLE 64 : SET COMMAND ON BREAK NEAT -TIRTI : FOHE IDS : PACTECT EXTENDED BASIC PROGRAMS -TIRBO : FOHE JO : RETURNS TO TITLE SCREEN -T1962 ; POME 255 ; RUN DEMILLOAD

BRACE COLLEGE STAND CONTRACTOR

**Contract Contract of the State Contract Contract Contract Contract Contract Contract Contract Contract Contract** 

FROM PUGET SOUND 99 ERS by Tom & Chuck Libringe 100 CALL SCREEN(5) 110 CALL CLEAR 120 DISPLAY AT (24,5) / "RELEAS E ALPHA LOCK" :: DISPLAY AT! 1.5): "JOYSTICK CHECK PROGRAM 130 DISPLAY AT (3,21): "PINS" :: DISPLAY AT(4,20): "SHORTED  $\mathbf{H}$ 140 DISPLAY AT(5.1): "CALL KE  $Y(1, V, W)$ " :: DISFLAY AT(14,1) ): "CALL  $KEY(2, X, Y)$ " 150 CALL JOYST (1, K, Y) 160 CALL JOYST  $(2, 9, W)$ 170 CALL KEY (1, KK, 88) 180 IF KK=18 THEN DISPLAY AT (6,20): """FIRE"""; TAY(20): "7  $\overline{AB}$  4" ELSE DISPLAY A $\overline{16}$ , 20  $3.5<sup>24</sup>$  $\overline{16}$ 190 CALL KEY (2, LL, MM) 200 IF LL=19 THEN DISPLAY AT (15.20); """FIRE"""; TAB(20): " 2 AND 4" ELSE DISFLAY AT (15,  $20.3$   $^{\circ}$   $^{-1}$ 210 IF  $K=0$  AND Y=4 THEN A\$=" υ⊵⊹ 220 IF V=0 AND W=4 THEN B\$=" 2 AND 3" UP -230 IF K=4 AND Y=4 THEN A\$="  $7, 3$  AND  $9^n$ UP RIGHT 240 IF V=4 AND W=4 THEN B\$="  $2.7$  AND  $9"$ UP RIGHT 250 IF K=4 AND Y=0 THEN A\$=" 7 AND 9" RIGHT 260 IF V=4 AND W=0 THEN  $E=$ "  $2$  AND  $9^{\circ}$ . RIGHT 270 IF K=4 AND Y=-4 THEN A\$= "DOWN RIGHT 7,8 AND 9 260 IF V=4 AND W=-4 THEN B&= 2.9 AND 9 "DOWN RIGHT 290 IF K=0 AND Y=-4 THEN AS= "DOWN 7 AND 8" TOO IF V=0 AND W=-4 THEN B\$= "DOWN  $2$  AND  $8$ " 310 IF K=-4 AND Y=-4 THEN A\$ ="DOWN LEFT 7.5 AND g» 320 IF V=-4 AND W=-4 THEN B\$ ="COWN LEFT  $2,5$  AND 9™ 330 IF K=-4 AND Y=0 THEN A\$= 340 IF V=-4 AND W=0 THEN B\$= "LEFT - - - - - ----- 2 AND 5"  $\mathcal{L}(\mathcal{L}(\mathcal{$ 

F HOM. TRI CITIES 97'ER 斥るなっ 2011 W FALLS AVE KENNEWICK, WA 99356 350 IF K=-4 AND Y=4 THEN A\$= "UP LEFT . 7.3 AND 5  $\mathbf{H}^{\pm}$ 360 IF V=-4 AND W=4 THEN B\$= "UP LEFT 2,3 AND 5  $12 -$ 370 IF V=0 AND W=0 THEN B\$=" CENTERED<sup>®</sup> 380 IF K=0 AND Y=0 THEN A#=" CENTERED"  $-390$  DISPLAY AT(6.1):"JOY 1=  $"$ ; $K$ : $Y$ 400 DISPLAY AT (15, 1): "JOY 2=  $\frac{9}{3}$  ,  $Q_1$  M 410 DISPLAY AT (7,2):A\$ 420 DISPLAY AT(16,2):3\$ 450 GOTO 150 The -second - joystick program (Basic or ExPasic) come for the Compute Magazine, January issue and it demonstrates moving two figures around the screen using two joysticks. The color of the figures can be changed using the fire buttom: 10 REM TWO JOYSTICK DEMO 20 REM COMPUTE MAG. 1/85 30 CALL CHAR (47, "1816423C183  $C4242")$ 40 CALL CHAR (48, "OGSC7E7E7E7 E7E3C")  $50 X(1) = 15$ 60  $Y(1) = 11$ 70  $Y(2) = 11$  $80 \text{ X}(2) = 17$ 90 C(1)=13 100  $C(2)=14$  $110$  ):  $COLOR(2, C(1), 1)$  $120$  $[CDLOR(S, C(2), 1)]$ 130 – GLEAR  $140 - 15$  SCREEN(15) 150 FOR I=1 TO 2 160 CALL JOYSTRI, DY.DY? 1170 CALL MEY(I.M.S) 180 IF KO18 THEN 210  $190 C(1) = C(1) + 1 + (C(1) = 1)$  $200$  CALL COLOR(I+1,C(I),1)  $\sim$  210 CALL HCHAR(Y(I),X(I),32)  $220 Y(1) = Y(1) - 0$  $1200 \times (1) = x(1) + 0274$ 240 X(I)=INT(32%((X(I)-1)/32  $-INT ( (X(1) - 1) / 32))$  )  $+1$ 250 Y(I)=INT(24%((Y(I)-1)/24 - HENT C (アイエナーエ) プロキノミトチエ C60 CALL HOHAR (Y (I), X(I), 16+  $\mathbf{I}$ 270 NEXT I  $\mathcal{L}^{\mathcal{L}}(\mathcal{L}^{\mathcal{L}})$  . The set of  $\mathcal{L}^{\mathcal{L}}(\mathcal{L}^{\mathcal{L}})$  $-280$  **60TO 150**  $\mathcal{O}(\log n)$  , we can also also

المستقدمت

 $\frac{1}{3}$ 

 $\frac{1}{2}$ 

 $\frac{1}{2}$ 

 $\sum_{i=1}^N$ 

 $\mathbf{i}$ 

 $\sim 10^{-1}$ 

 $\sim 100$  km s  $^{-1}$